# Сумський державний педагогічний університет імені А.С. Макаренка

# Факультет фізико-математичний

Кафедра математики, фізики та методик їх навчання

September 18 **ЗАТВЕРДЖУЮ** Декан фізикозмотрматичного факультету Ö М.В.Каленик **AREGERY** (підпис) (ініціали та прізвище) 72 » Cepnice 2023 p. РОБОЧА ПРОГРАМА НАВЧАЛЬНОЇ ДИСЦИПЛІНИ

Навчання математики з комп'ютерною підтримкою (основна школа)

01 Освіта галузь знань (шифр і назва галузі знань)

спеціальність

014 Середня освіта (Математика)

(шифріназва)

освітня-програма/програми

Середня освіта (Математика) першого (бакалаврського) рівня вищої освіти (назва)

Мова навчання

українська

Погоджено науково-методичною комісією фізико-математичного

факультету «31» cep rees 2023 p Голова: Одинцова-О.О., к. ф-м. н, доц.

Суми - 2023

Розробники:

рооники.<br>1. Друшляк Марина Григорівна, доктор педагогічних наук, професор, доцент кафедри математики, фізики та методик їх навчання

Робоча програма розглянута і схвалена на засіданні кафедри математики, фізики та методик їх навчання

Протокол № 1 від 21 » Серине 2023 р.

доктор педагогічних наук, професор

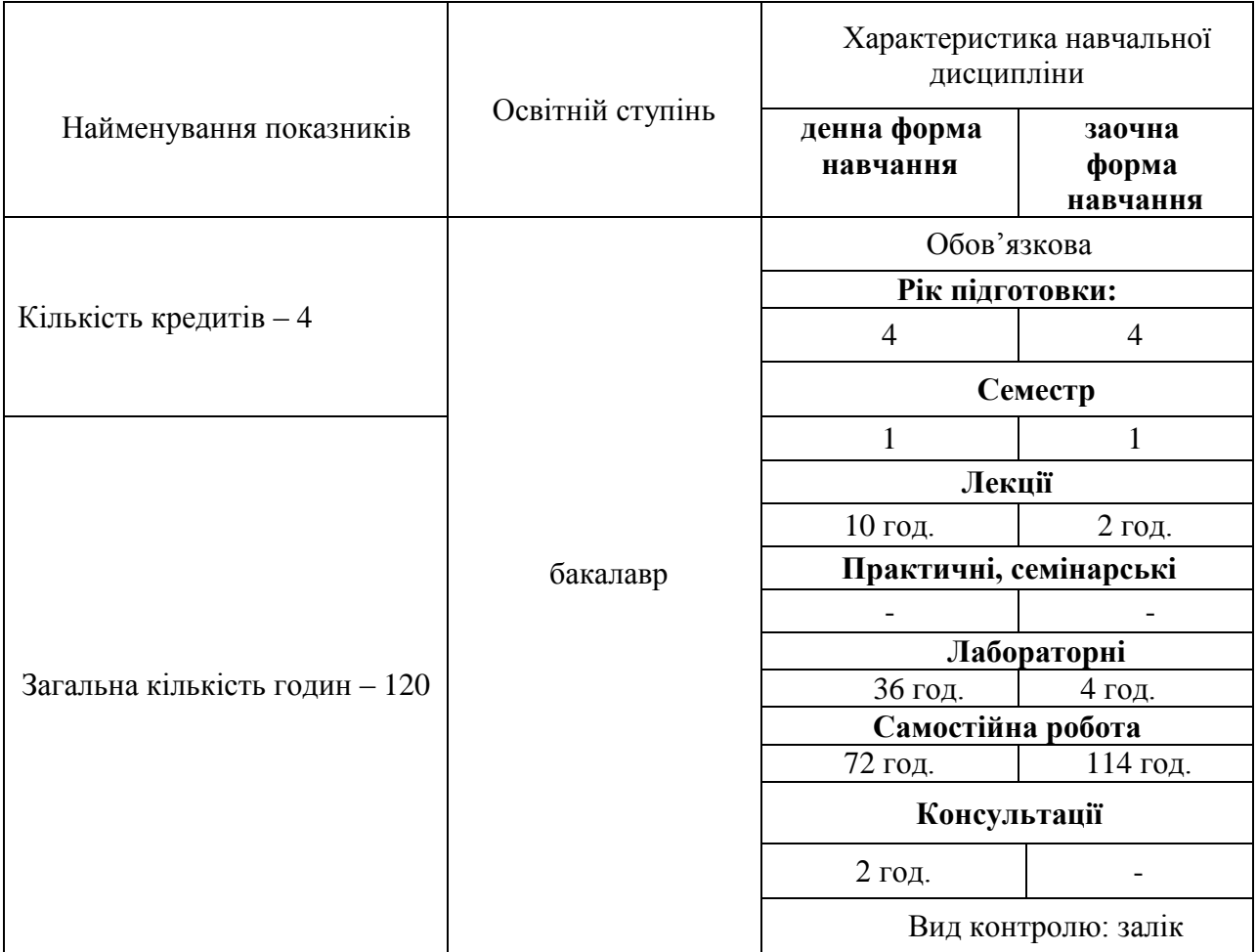

# **Опис навчальної дисципліни**

### **1. Мета вивчення дисципліни**

Програму навчальної дисципліни «Навчання математики з комп'ютерною підтримкою (основна школа)» складено відповідно до освітньо-професійної програми підготовки фахівців освітнього ступеня «*бакалавр*» спеціальності 014 Середня освіта (Математика).

**Мета** викладання дисципліни: вивчити шляхи використання цифрових технологій для підтримки вивчення шкільного курсу математики (алгебри, геометрії, елементів стереометрії).

**Завдання** вивчення дисципліни:

- познайомити з різним програмним забезпеченням навчального математичного спрямування;
- сформувати вміння критично обирати потрібну програму динамічної математики при розв'язуванні різних класів задач;
- розвинути конструктивні вміння.

У результаті вивчення навчальної дисципліни студент повинен *знати*

- сучасні концепції методики навчання математики, традиційних та інноваційних підходів до організації освітнього процесу, методів і прийомів, технологій навчання, форм організації навчальних занять, форм організації навчально-пізнавальної діяльності здобувачів освіти;

- особливості змістових ліній шкільного курсу математики, спеціальних методик навчання конкретних тем курсу математики в основній школі;

- раціональні прийоми розумових дій; організації освітнього процесу, традиційні та сучасні методи та технології навчання, різноманітність форм організації навчальнопізнавальної діяльності здобувачів освіти; основні вербальні та невербальні прийоми і засоби впливу на суб'єктів навчання;

- підходи до доцільного вибору програмного забезпечення для використання у процесі навчання математики;

- теоретичні засади контролю, діагностування й моніторингу навчальних досягнень учнів з математики, зокрема, автоматизованого контролю;

*вміти:*

- використовувати власну систему знань щодо психолого-педагогічних особливостей різних груп учнів (зокрема учнів з особливими освітніми потребами) у процесі планування, організації та здійснення навчання математики в основній школі із комп'ютерною підтримкою;

- знаходити, переусвідомлювати, доповнювати з різних джерел теоретичні відомості щодо особливостей навчання змістових ліній шкільного курсу математики із комп'ютерною підтримкою;

- доцільно підбирати, вдосконалювати та використовувати традиційні та інноваційні підходи до організації освітнього процесу, методи і прийоми, технології навчання, форми організації навчальних занять та навчально-пізнавальної діяльності суб'єктів навчання, адаптувати їх до авторської методичної системи навчання математики із комп'ютерною підтримкою;

- використовувати раціональні прийоми розумових дій; організації освітнього процесу, методи та технології навчання, форми організації навчально-пізнавальної діяльності суб'єктів навчання у конкретних умовах; проектувати і провести урок/ заняття з математики із комп'ютерною підтримкою в основній школі з урахуванням специфіки навчальних цілей, контингенту учнів;

- доцільно використовувати різноманітні форми, методи, прийоми, засоби діагностики навчальних досягнень з математики учнів, контролю й оцінювання результатів навчальної діяльності суб'єктів навчання, зокрема, автоматизованого контролю знань.

### **2. Передумови для вивчення дисципліни**

Блок навчальних дисциплін: «Елементарна математика», «Методика навчання математики», «Методика навчання інформатики», «Інформатика».

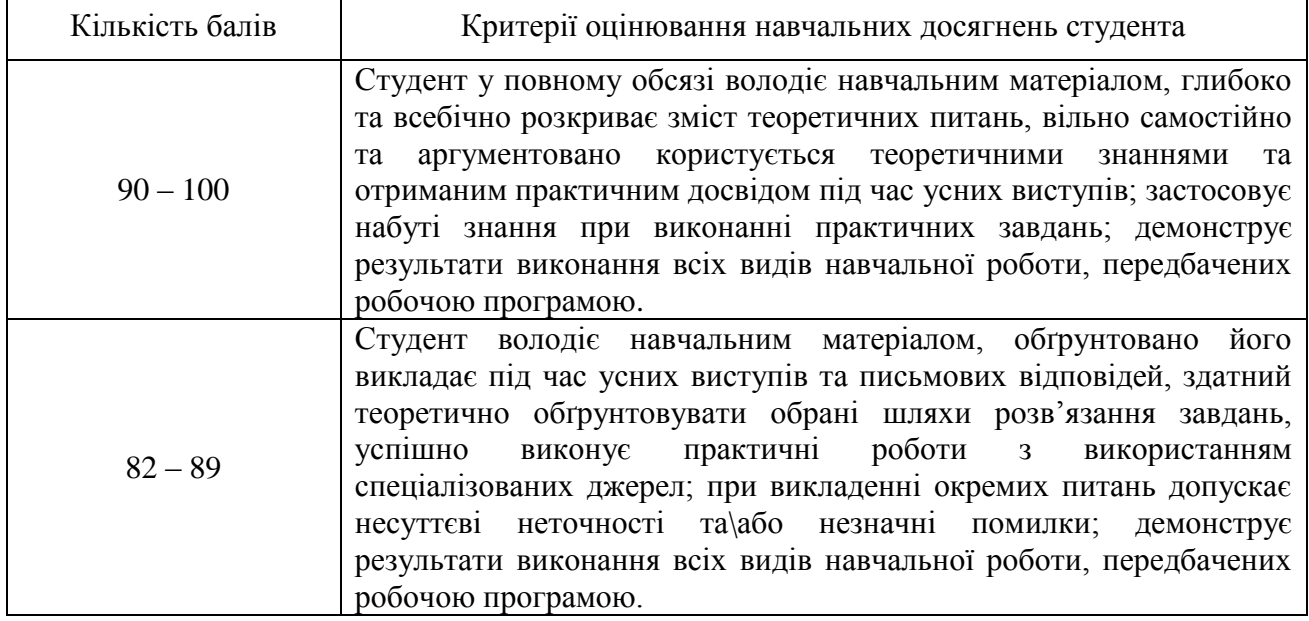

## **3. Критерії оцінювання результатів навчання**

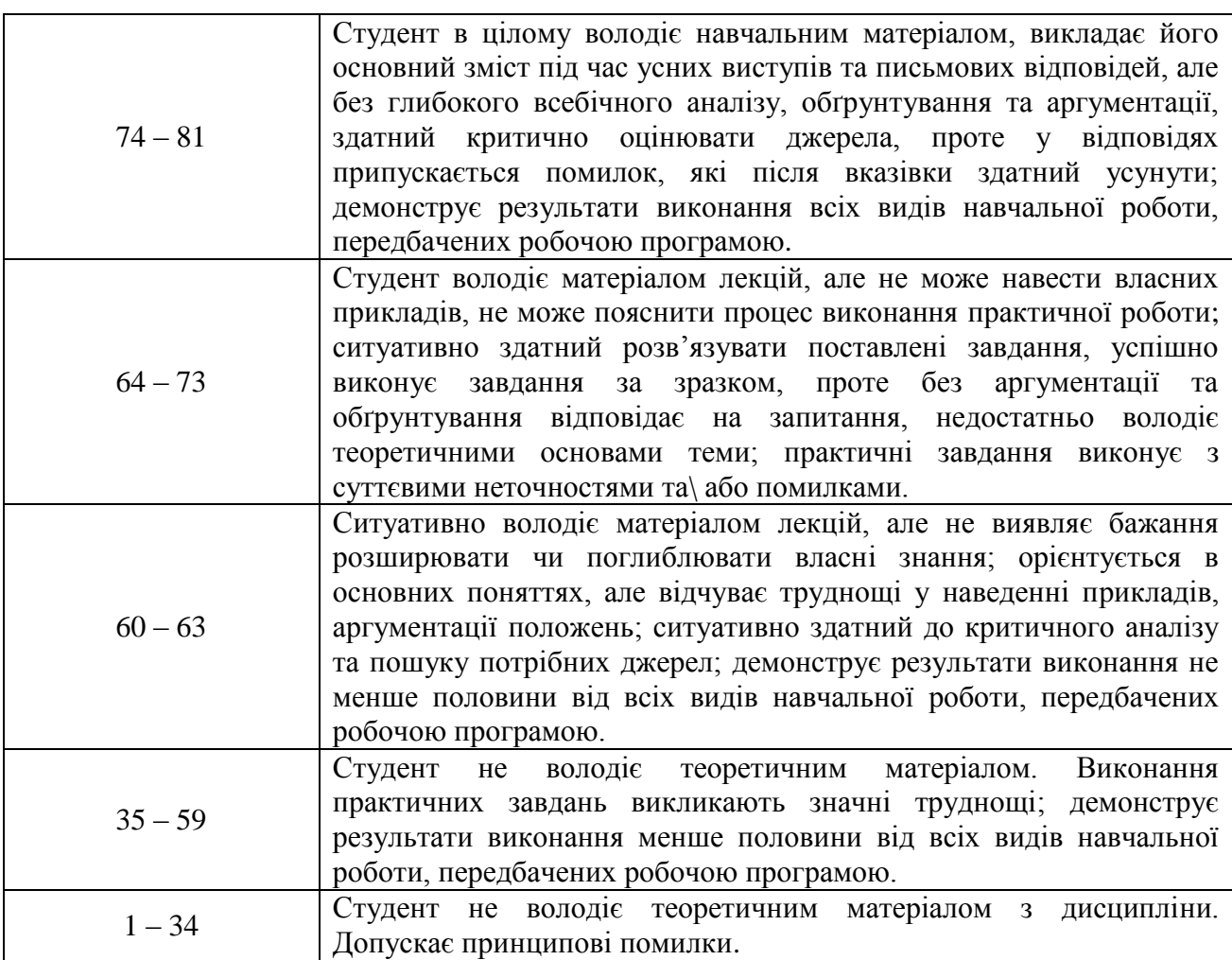

# **Розподіл балів, які отримують студенти**

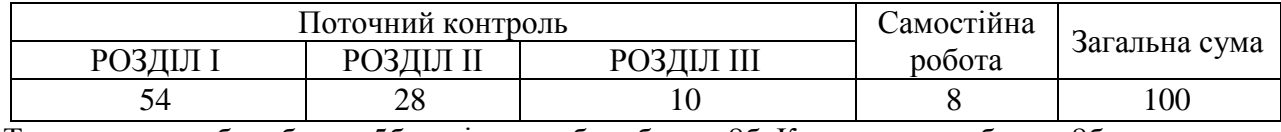

Тренувальна лаб. робота – 5б, залікова лаб. робота – 8б. Контрольна робота – 8б.

# **Шкала оцінювання: національна та ECTS**

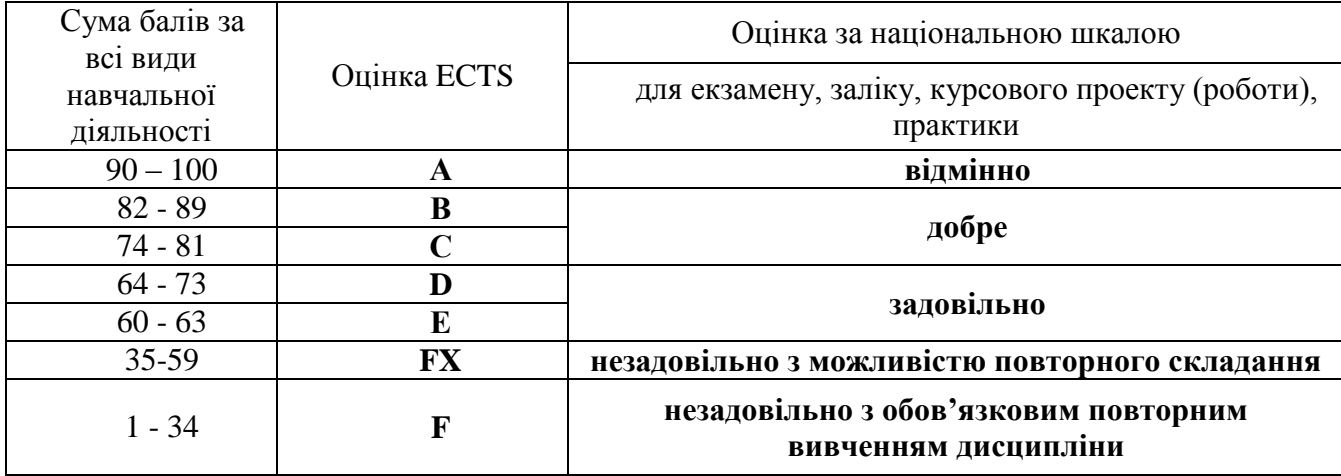

#### **4. Засоби діагностики результатів навчання**

Студент протягом семестру виконує лабораторні роботи (тренувальні та залікові), контрольну роботу. Згідно освітньої програми передбачено таку форму підсумкового контролю як залік.

Обов'язковим є дотримання академічної доброчесності.

### **5. Програма навчальної дисципліни**

## **РОЗДІЛ 1. НАВЧАННЯ МАТЕМАТИКИ ІЗ ВИКОРИСТАННЯМ ПРОГРАМ ДИНАМІЧНОЇ МАТЕМАТИКИ**

### *Тема 1.1.* **Навчання алгебри з комп'ютерною підтримкою**

*Зміст.* Розв'язування рівнянь, нерівностей та їх систем у середовищах динамічної математики. Розв'язування задач з параметрами.

*Тема 1.2.* **Навчання планіметрії з комп'ютерною підтримкою**

*Зміст.* Розв'язування геометричних задач на дослідження. Створення власних комп'ютерних інструментів. Розв'язування задач на ГМТ. Покрокові демонстрації при розв'язуванні задач на побудову. Комп'ютерна підтримка вивчення теми «Геометричні перетворення». Використання методу координат у пакетах динамічної математики.

*Тема 1.3.* **Навчання елементів стереометрії з комп'ютерною підтримкою**

*Зміст.* Розв'язування стереометричних задач в середовищах динамічної математики. Побудова перерізів многогранників у пакеті «Жива Геометрія». Побудова розгорток многогранників.

# **РОЗДІЛ 2. ОРГАНІЗАЦІЯ АВТОМАТИЗОВАНОГО КОНТРОЛЮ ЗНАНЬ ПРИ ВИВЧЕННІ МАТЕМАТИКИ**

*Тема 2.1.* Використання програми *Математический конструктор* при організації контролю знань. Інструменти *Проверить ответ, Поле ввода ответа, Чекбокс.*

*Тема 2.2.* Організація тестового контролю знань із використанням програми *MyTest.*

*Тема 2.3.* Організація тестового контролю знань із використанням сервісу *GoogleForms.*

*Тема 2.4.* Організація тестового контролю знань із використанням сервісу *На урок.*

# **РОЗДІЛ 3. ВИКОРИСТАННЯ ХМАРНИХ ТЕХНОЛОГІЙ ПРИ ВИВЧЕННІ МАТЕМАТИКИ**

*Тема 3.1.* Створення інтерактивних аплетів у хмарно орієнтованому середовищі *GeoGebra*.

*Тема 3.2.* Використання хмарно орієнтованого сервісу Learning.apps.

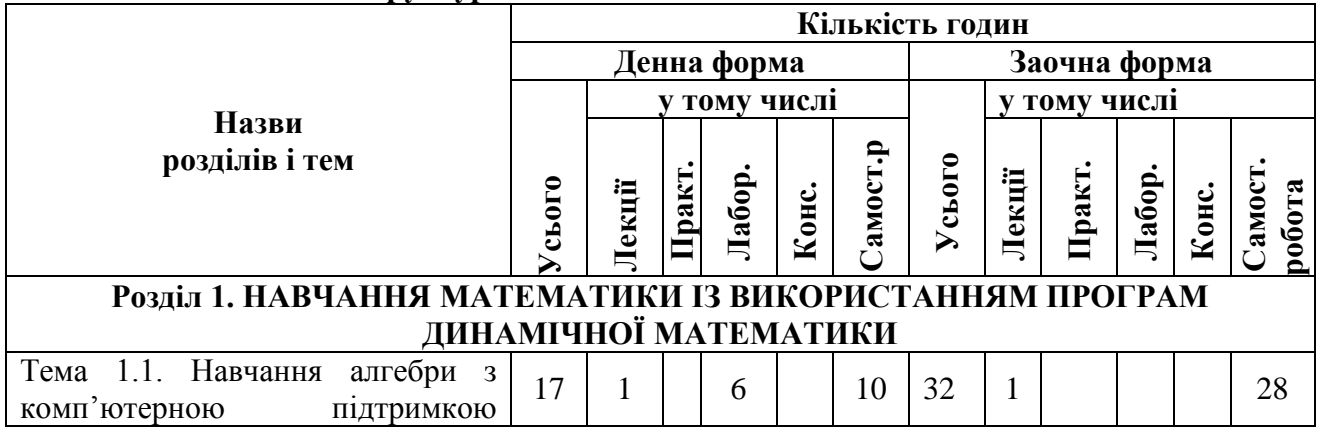

### **6. Структура та обсяг навчальної дисципліни**

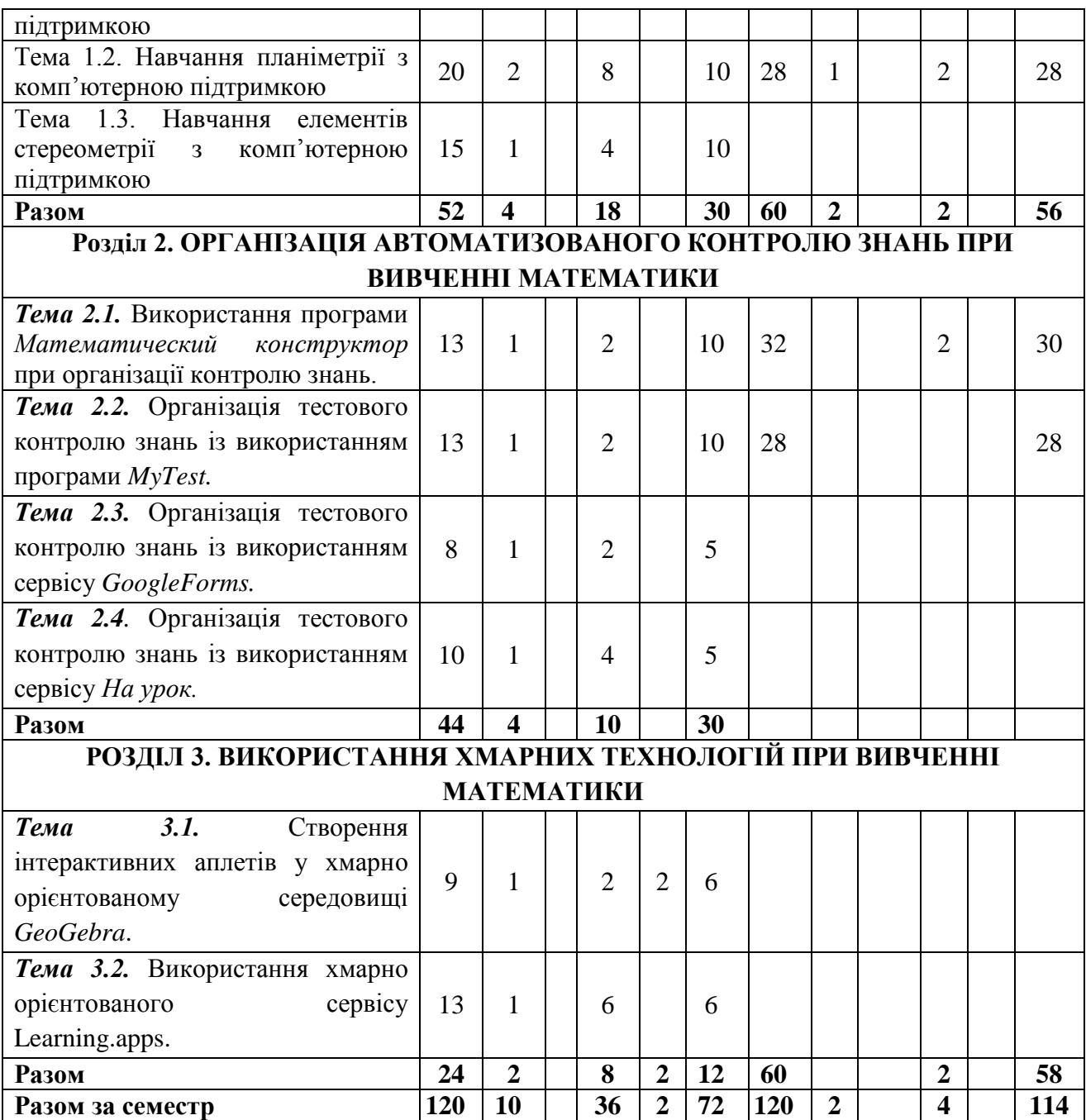

# **8. Теми практичних занять (36 годин)**

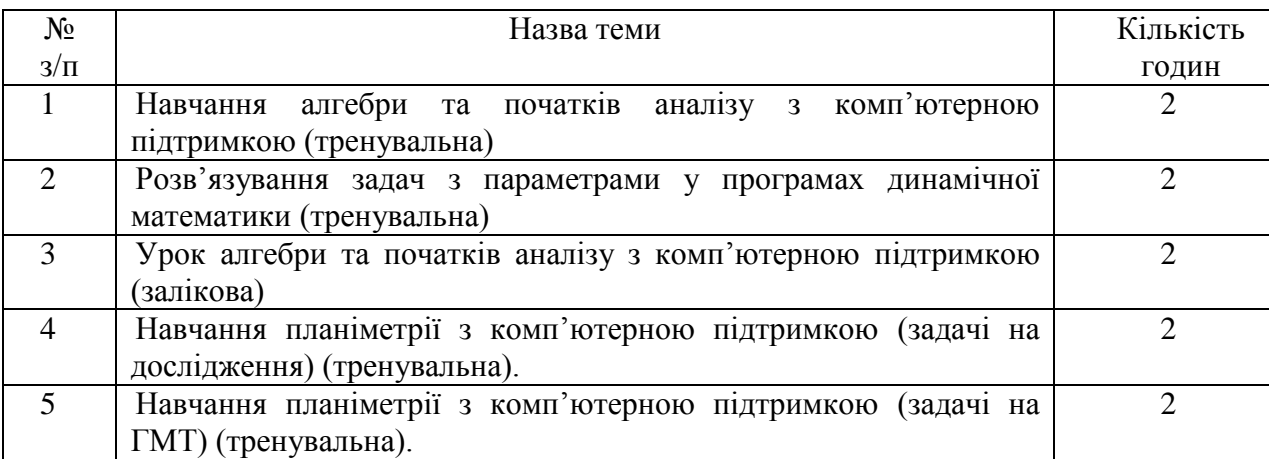

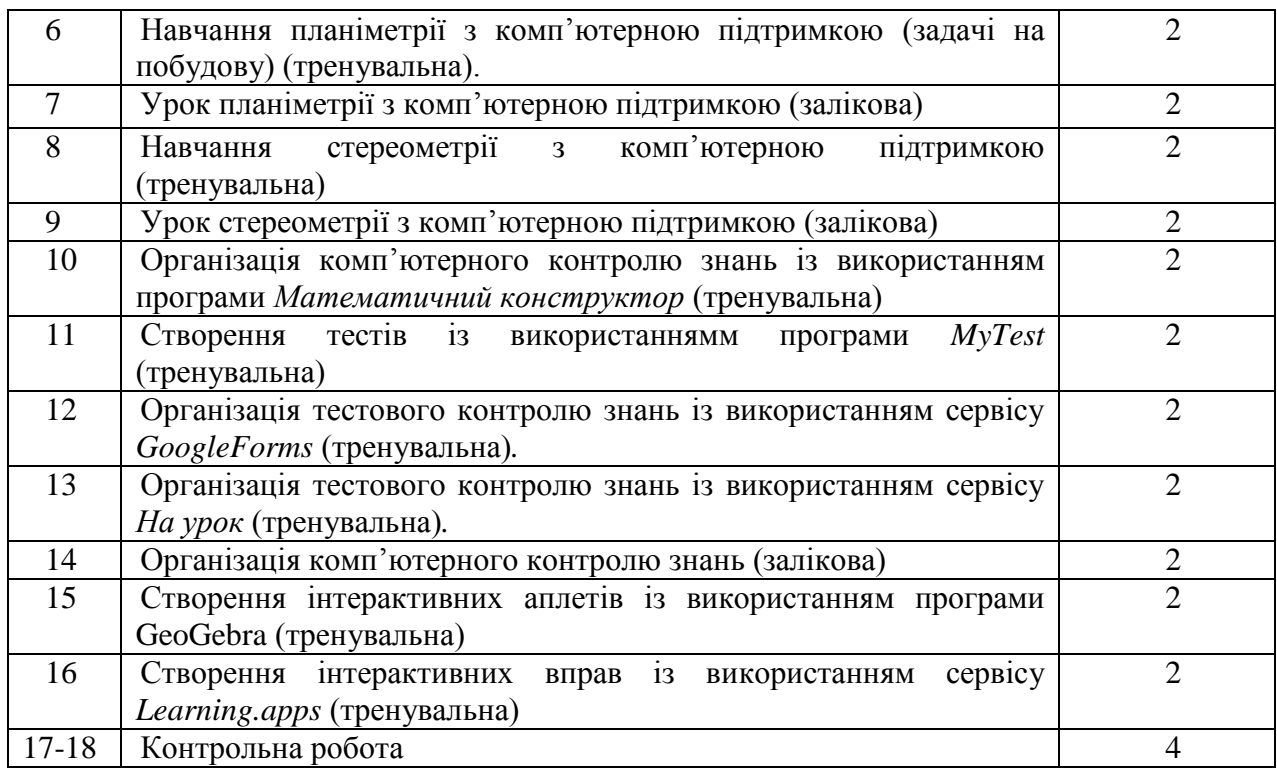

#### **9. Рекомендована література Базова**

1. Друшляк М. Г. Цифрові технології в роботі вчителя. Шкільний курс алгебри та початків аналізу : навчальний посібник. Суми : ФОП Цьома. 2020. 120 с.

2. Семеніхіна О.В. Використання комп'ютера при вивченні математики. Програми динамічної математики / О. В. Семеніхіна, М. Г. Друшляк. – Суми: СумДПУ ім. А. С. Макаренка. – 2016. – 146 с.

3. Семеніхіна О.В. Комп'ютерно-орієнтовані системи навчання математики. Навчальний посібник / О. В. Семеніхіна, М. Г. Друшляк. – Суми: СумДПУ ім..А.С.Макаренка, 2017. – 144с.

### **Допоміжна**

4. Ballagas R., Rohs M., Sheridan J., Borchers J. BYOD: Bring Your Own Device // UbiComp 2004 Workshop on Ubiquitous Display Environments. Nottingham, UK, September 2004.

5. Drushlyak M.G. Computer Tools "Trace" and "Locus" in Dynamic Mathematics Software // European Journal of Contemporary Education. – 2014. – V.10 (4). – P. 204-214.

6. M. Drushlyak, O. Semenikhina, V. Proshkin, S. Kharchenko, T. Lukashova, Methodology of formation of modeling skills based on a constructive approach (on the example of GeoGebra), CTE 2020 Cloud Technologies in Education 2020: Proceedings of the 8th Workshop on Cloud Technologies in Education (CTE 2020), 2020, 458-472.

7. Drushlyak M.G., Shishenko I. V., Borozenets N. S., Nekyslykh K. M., Semenikhina O. V. Computer Probabilistic Models Construction and Analysis of Professional Activity of their Use by Ukrainian Mathematics Teachers. Proceedings of 44 International convention on information and communication technology, electronics and microelectronics "MIPRO 2021", Opatija (Croatia), 28 September – 1 October, 2021. Р. 712-717.

8. GeoGebra. Матеріали. [Електронний ресурс]. – Режим доступу: http://www.geogebratube.org/search/results/uid/UmY4n1dqEN8AACLq-40AAACy5266389 f9b430.

9. Hohenwarter M., Jones K. Ways of Linking Geometry and Algebra: the Case of GeoGebra // Proceedings of the British Society for research into Learning Mathematics. – 2007.  $-27, 3, -P.126-131.$ 

10. Jones K. Learning Geometrical Concepts using Dynamic Geometry Software // Mathematics Education Research. – 2001. – P.50-58.

11. Nguyen D.N. The Development of the Proving Process Within a Dynamic Geometry Environment // European Researcher. – 2012. – 32, 10-2. – P. 1731-1744.

12. Özen D., Köse N.Investigating Pre-service Mathematics Teachers' Geometric Problem Solving Process in Dynamic Geometry Environment // Turkish Online Journal of Qualitative Inquiry.  $-2013. -4(3)$ .  $- P. 61-74$ .

13. Semenikhina E.V., Drushlyak M.G. Computer Mathematical Tools: Practical Experience of Learning to Use Them // European Journal of Contemporary Education. – 2014. – V.9 (3). – P. 175-183.

14. Semenikhina E.V., Drushlyak M.G. The necessity to Reform the Mathtmatics Education in the Ukraine // Journal of Research in Innovative Teaching.  $-2015. -8. -P.51-62.$ 

15. Semenikhina O., Drushlyak M.G. The Study of Dynamic Mathematics Software: Startistical Analysis of its Number for the Demand of the Modern Math Teacher // European Journal of Contemporary Education.  $-2015. -V$ . ().  $-P$ .

16. Semenikhina O.V., Drushlyak M.G. Organization of Experimental Computing in Geogebra 5.0 in Solving Problems of Probability Theory // European Journal of Contemporary Education.  $-2015. - V. 11(1)$ .  $- P. 82-90.$ 

17. Алгебра: Підручник для 10 класу з поглибленим вивченням математики [Мерзляк А.Г., Номіровський Д.А., Полонський В.Б., Якір М.С.] – Х.: Гімназія, 2010. – 415с.

18. Алгебра: Підручник для 11 класу з поглибленим вивченням математики: у 2 ч. [Мерзляк А.Г., Номіровський Д.А., Полонський В.Б., Якір М.С.] – Х.: Гімназія, 2011. – Ч.1. – 256с.

19. Алгебра: Підручник для 11 класу з поглибленим вивченням математики: у 2 ч. [Мерзляк А.Г., Номіровський Д.А., Полонський В.Б., Якір М.С.] – Х.: Гімназія, 2011. – Ч.2. – 272с.

20. Апостолова Г.В. Геометрія: 11 клас: підручник для загальноосвітніх навчальних закладів: академічний рівень, профільний рівень. – К.: Генеза, 2011. – 304с.

21. Апостолова Г.В. Геометрія: 8: дворівневий підручник для загальноосвітніх навчальних закладів. – К.: Генеза, 2008. – 272с.

22. Апостолова Г.В. Геометрія: 9: дворівневий підручник для загальноосвітніх навчальних закладів. – К.: Генеза, 2009. – 304с.

23. Бевз Г. П., Бевз В.Г., Владімірова Н.Г. Алгебра 9 клас. – Київ: Освіта, 2017. – 271 с.

24. Бібліотека комп'ютерних моделей. [Електронний ресурс]. – Режим доступу: https://sites.google.com/site/biblkompmod/geogebra-onlajn.

25. Бурда М.І., Тарасенкова Н.А. Геометрія 7: Підручник для 7 класів загальноосвітніх навчальних закладів. – К.: Вид-во «Зодіак-ЕКО», 2007. – 208с.

26. Бурда М.І., Савченко Л.М. Геометрія: Навч. посіб. для 8-9 кл. шк. з поглибл. вивч. математики. – К.: Освіта, 2004. – 240с.

27. Горошко Ю., Вінниченко Є. Розв'язування задач з параметрами за допомогою програми Gran1 // Математика в школі. – 2008. – №7-8. – С. 45-48.

28. Горошко Ю.В., Пеньков А.В. Проблеми створення педагогічного програмного забезпечення // Комп'ютерно-орієнтовані системи навчання. – Збірник 16. – Режим доступу до журналу: http://www.ii.npu.edu.ua/2009-11-27-11-40-37/84--16.

29. Горошко Ю.В. Розв'язування задач з математичної статистики з використанням програми Gran1 // Комп'ютерно-орієнтовані системи навчання. – Збірник 7. – Режим доступу до журналу: http://www.ii.npu.edu.ua/2009-11-27-11-40-37/75--7.

30. Жалдак М.І., Михалін Г.Ю. Елементи стохастики з комп'ютерною підтримкою. Посібник для вчителів. – К.: РННУ "ДІНІТ", 2004. – 125с.

31. Жалдак М.І., Вітюк О.В. Комп'ютер на уроках геометрії: Посібник для вчителів. – К.: РННУ "ДІНІТ", 2004. – 169с.

32. Жалдак М.І. Комп'ютер на уроках математики: Посібник для вчителів. – К.: Техніка, 1997. – 304 с..

33. Жалдак М.І., Горошко Ю. В., Вінниченко Є. Ф. Математика з комп'ютером. Посібник для вчителів. – К.: РННУ "ДІНІТ", 2004. – 252с.

34. Зеленяк О.П. Стереометрія з комп'ютером? // Інформаційні технології в освіті.  $-2013. - N_25. - C.146-156.$ 

35. Зеленяк О.П. Технології застосування середовищ динамічної геометрії // Інформаційні технології і засоби навчання. – 2013. – Т.36, №4. – Режим доступу: http://journal.iitta.gov.ua.

36. Інститут GeoGebra, Харків, Україна. [Електронний ресурс]. – Режим доступу: http://kafinfo.org.ua/geogebra.

37. Інститут Geogebra, Чернігів, Україна. [Електронний ресурс]. – Режим доступу: https://sites.google.com/site/geogebrachernigiv.

38. Корольський В. В., Крамаренко Т. Г., Семеріков С. О., Шокалюк С. В. Інноваційні інформаційно-коммунікаційні технології навчання математики. Навчальний посібник. – Кривий Ріг: Книжкове видавництво Кирєєвського, 2009. – 234 с.

39. Лиходєєва Г.В. Дослідницький підхід у навчанні учнів елементів стохастики з використанням інформаційних технологій // Комп'ютерно-орієнтовані системи навчання. – Збірник 13. – Режим доступу до журналу: http://www.ii.npu.edu.ua/2009-11-27-11-40- 37/48--13.

40. Мерзляк А.Г., Полонський В.Б., Якір М.С. Алгебра: Підручник для 8 класу з поглибленим вивченням математики. – Х.: Гімназія, 2008. – 368с.

41. Мерзляк А.Г., Полонський В.Б., Якір М.С. Алгебра: Підручник для 9 класу з поглибленим вивченням математики. – Х.: Гімназія, 2009. – 380с.

42. Мерзляк А.Г., Полонський В.Б., Якір М.С. Геометрія: Підручник для 7 класу. – Х.: Гімназія, 2008. – 200с.

43. Мерзляк А.Г., Полонський В.Б., Якір М.С. Геометрія: Підручник для 8 класу з поглибленим вивченням математики. – Х.: Гімназія, 2009. – 240с.

44. Мерзляк А.Г., Полонський В.Б., Якір М.С. Геометрія: Підручник для 9 класу з поглибленим вивченням математики. – Х.: Гімназія, 2004. – 272с.

45. Морзе Н. В., Барна О. В., Вембер В. П. Інформатика: підруч. для 9 кл. загальноосвіт. навч. закладів. – К.: УОВЦ «Оріон», 2017. – 208 c.

46. Погорєлов O.B. Геометрія: Планіметрія: Підручник для7-9 класів загальноосвітніх навчальних закладів. – К.: Школяр, 2004. – 240 с.

47. Раков С.А. Математична освіта: компетентнісний підхід з використанням ІКТ: Монографія. – Х.:Факт, 2005. – 360 с.

48. Ракута В.М. Система динамічної математики GeoGebra як інноваційний засіб для вивчення математики// Інформаційні технології і засоби навчання. – 2012. – Т.30, №4. – Режим доступу:

http://journal.iitta.gov.ua/index.php/itlt/article/view/700/524#.VcSZJDbxubE.

49. Семеніхіна О.В., Друшляк М.Г. Розв'язування задач шкільного курсу статистики у середовищах GRAN1 і GeoGebra: порівняльний аналіз // Фізико-математична освіта. – 2015. – № 1(4). – С. 21-30.

50. Семеніхіна О.В., Друшляк М.Г. Визначення доцільності системи вправ спецкурсу з вивчення засобів комп'ютерної візуалізації математичних знань для формування фахової компетентності вчителя математики // Science and Education a New Dimension. Pedagogy and Psychology.  $-2015$ .  $-III(36)$ , 74.  $-$  C. 60-63.

51. Семеніхіна О.В., Друшляк М.Г. Використання GeoGebra Exam у професійній підготовці майбутніх учителів математики, фізики, інформатики // Фізико-математична освіта. – 2018. – Вип. 1(15). – С.290-293.

52. Семеніхіна О.В., Друшляк М.Г. Використання комп'ютерних інструментів ІГС CABRI 3D при розв'язуванні задач стереометрії // Інформатика та інформаційні технології в навчальних закладах. – 2014. – № 4. – С. 36-41.

53. Семеніхіна О.В., Друшляк М.Г. Використання програми GeoGebra в дослідженні функціональних залежностей (на прикладі розв'язування задач на екстремум) // Комп'ютер в школі і сім'ї. – 2015. – № 6. – С. 17-24.

54. Семеніхіна О.В., Друшляк М.Г. Візуалізація експериментальних випробувань на основі випадкових подій у середовищі GeoGebra 5.0 // Науковий часопис НПУ імені М. П. Драгоманова. Серія 3. Фізика і математика у вищій і середній школі. – 2014. – № 14. – C. 94-103.

55. Семеніхіна О.В., Друшляк М.Г. Геометричні перетворення площини і комп'ютерні інструменти їх реалізації // Комп'ютер в школі і сім'ї. – 2014. – № 7(119). – С. 25-29.

56. Семеніхіна О.В., Друшляк М.Г. Інструментарій програми GeoGebra 5.0 та його використання при розв'язуванні задач стереометрії // Інформаційні технології і засоби навчання. – 2014. – Т. 44. –  $\mathbb{N}$  6. – С. 124-133.

57. Семеніхіна О.В., Друшляк М.Г. Інтерактивні аплети як засоби комп'ютерної візуалізації математичних знань та особливості їх розробки у GeoGebra // Комп'ютер в школі і сім'ї. – 2016. – № . – С.17-23.

58. Семеніхіна О.В., Друшляк М.Г. Комп'ютерні інструменти програм динамічної математики та методичні проблеми їх використання // Інформаційні технології і засоби навчання. – 2014. – Т. 42. – № 4. – C. 109-117.

59. Семеніхіна О.В., Друшляк М.Г. Обґрунтування доцільності використання програм динамічної математики як засобів візуалізації математичних знань // Фізикоматематична освіта. – 2015. – Вип. 3(6). – С. 65-73.

60. Семеніхіна О.В., Друшляк М.Г. Практика використання параметричного кольору в програмах динамічної математики при розв'язуванні задач на ГМТ // Фізикоматематична освіта. – 2015. – Вип. 2(5). – С. 62-72.

61. Семеніхіна О.В., Друшляк М.Г. Про інструменти контролю в ІГС Математичний конструктор // Науковий вісник Мелітопільського державного педагогічного університету. Серія: Педагогіка. – 2014. – Вип.13 (2). – С. 189-195.

62. Семеніхіна О.В., Друшляк М.Г. Про формування умінь раціонально обрати програму динамічної математики: результати педагогічних досліджень // Комп'ютер в школі і сім'ї. – 2015. – № 4. – С. 24-30.

63. Семеніхіна О.В., Друшляк М.Г. Програм динамічної математики: кількісний аналіз в контексті підготовки вчителя математики // Інформаційні технології і засоби навчання. – 2015. – Т. 48. – № 4. – С. 35-46.

64. Семеніхіна О.В., Друшляк М.Г. Програми динамічної математики у контексті набуття емпіричного досвіду і формування знань (на прикладі розв'язування задач з параметрами) // Інформатика та інформаційні технології в навчальних закладах. – 2014. –  $N_2$  6. – C. 67-74.

65. Семеніхіна О.В., Друшляк М.Г. Програми динамічної математики у контексті роботи сучасного вчителя: результати педагогічного експерименту // Інформаційні технології в освіті. – 2015. – Issue 22. – C. 109-119.

66. Семеніхіна О.В., Друшляк М.Г. Створення власних комп'ютерних інструментів в середовищах динамічної математики // Інформатика та інформаційні технології в навчальних закладах. – 2014. – № 5(53). – С. 60-69.

67. Семеніхіна О.В., Друшляк М.Г. Технологія напрацювання умінь використовувати комп'ютерний математичний інструментарій у системі підготовки учителя математики // Педагогічні науки. – 2015. – № 6(50). – С. 298-305.

68. Семеніхіна О.В., Друшляк М.Г. Типові помилки, які виникають при використанні програм динамічної математики // Інформатика та інформаційні технології в навчальних закладах. – 2015. –  $N_2$ . – С.

69. Семеніхіна О.В., Друшляк М.Г. Формування умінь використовувати комп'ютерний інструментарій у майбутнього вчителя математики // Інновації у вищій освіті – комунікація та співпраця у сучасному університетському середовищі за допомогою специфічних цифрових інструментів: [Міжнародна колективна монографія] за заг. ред. д.пед.н., проф. Наказного М. О.– Дніпродзержинськ : ДДТУ, 2015. – 376 с. – С. 138-149.

70. Семеніхіна O. V., Друшляк M. G., & Шишенко I. V. (2022). STEM проєкт як засіб навчання моделювання майбутніх вчителів математики та інформатики. Інформаційні технології і засоби навчання, 90(4), 46-56. https://doi.org/10.33407/itlt.v90i4.4946.

## **9. Інструменти, обладнання та програмне забезпечення, використання яких передбачає навчальна дисципліна**

Програми динамічної математики *GRAN, DG, Cabri, The Geometer's SketchPad, Математический конструктор, GeoGebra*.